# Database Management System

#### *Introduction*

#### **Concept of Database**

Database: It is a collection of interrelated data files/tables.

Table: It is collection of similar records.

Record: It is collection of meaningful attribute values.

Attribute: Property of an entity.

Entity: Areal world object which should be distinguished from others.

**Table 1. Sample table(relation/entity set)** 

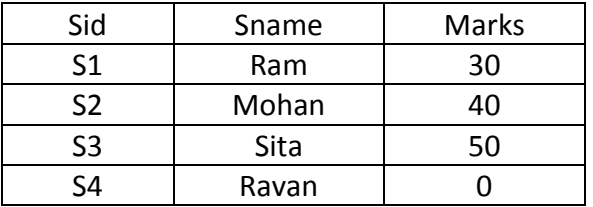

The table consists of rows and columns. Rows are called records or tuple or entity. Column is called attribute or field.

**DBMS** Database Management system is a software package which enables user to create and maintain a database .

The DBMS is hence a general-purpose software system that facilitates the process of defining, constructing and manipulating databases for various applications.

E.g. Oracle, Ingress, Sybase, Dbase 3+, Foxbase, Foxpro, Ms access, Database, Dataflex, SQL Server etc.

#### **Data, information and knowledge**

#### **Data**

Data is/are the facts of the World. For example, take yourself. You may be 5ft tall, have brown hair and blue eyes. All of this is "data". You have brown hair whether this is written down somewhere or not.

In many ways, data can be thought of as a description of the World. We can perceive this data with our senses, and then the brain can process this.

Human beings have used data as long as we've existed to form knowledge of the world.

Until we started using information, all we could use was data directly. If you wanted to know how tall I was, you would have to come and look at me. Our knowledge was limited by our direct experiences.

#### **Information**

Information allows us to expand our knowledge beyond the range of our senses. We can capture data in information, then move it about so that other people can access it at different times.

Here is a simple analogy for you.

If I take a picture of you, the photograph is information. But what you look like is data.

I can move the photo of you around, send it to other people via e-mail etc. However, I'm not actually moving you around – or what you look like. I'm simply allowing other people who can't directly see you from where they are to know what you look like. If I lose or destroy the photo, this doesn't change how you look.

### **CHARACTERISTICS OF VALUABLE INFORMATION.**

In order for information to be valuable it must have the following characteristics, as adapted from Ralph M. Stair's book, Principles of Information Systems:

Accurate. Accurate information is free from error.

Complete. Complete information contains all of the important facts.

Economical. Information should be relatively inexpensive to produce.

Flexible. Flexible information can be used for a variety of purposes, not just one.

Reliable. Reliable information is dependable information.

Relevant. Relevant information is important to the decision-maker.

Simple. Information should be simple to find and understand.

Timely. Timely information is readily available when needed.

Verifiable. Verifiable information can be checked to make sure it is accurate.

#### **In Brief**

Data: Facts, a description of the World

Information: Captured Data and Knowledge

Knowledge: Our personal map/model of the World

### **Data processing Vs data management Data processing**

Data processing refers to the process of performing specific operations on a set of data or a database. A database is an organized collection of facts and information, such as records on employees, inventory, customers, and potential customers. As these examples suggest, numerous forms of data processing exist and serve diverse applications in the business setting.

Data processing primarily is performed on information systems, a broad concept that encompasses computer systems and related devices. At its core, an information system consists of input, processing, and output. In addition, an information system provides for feedback from output to input. The input mechanism (such as a keyboard, scanner, microphone, or camera) gathers and captures raw data and can be either manual or automated. Processing, which also can be accomplished manually or automatically, involves transforming the data into useful outputs. This can involve making comparisons, taking alternative actions, and storing data for future use. Output typically takes the form of reports and documents that are used by managers. Feedback is utilized to make necessary

adjustments to the input and processing stages of the information system.

The processing stage is where management typically exerts the greatest control over data. It also is the point at which management can derive the most value from data, assuming that powerful processing tools are available to obtain the intended results. The most frequent processing procedures available to management are basic activities such as segregating numbers into relevant groups, aggregating them, taking ratios, plotting, and making tables. The goal of these processing activities is to turn a vast collection of facts into meaningful nuggets of information that can then be used for informed decision making, corporate strategy, and other managerial functions.

#### **Data Management**

The official definition provided by DAMA International, the professional organization for those in the data management profession, is: "Data Resource Management is the development and execution of architectures, policies, practices and procedures that properly manage the full data lifecycle needs of an enterprise." {{DAMA International}} This definition is fairly broad and encompasses a number of professions which may not have direct technical contact with lower-level aspects of data management, such as relational database management.

Alternatively, the definition provided in the DAMA Data Management Body of Knowledge (DAMA-DMBOK) is: "Data management is the development,

execution and supervision of plans, policies, programs and practices that control, protect, deliver and enhance the value of data and information assets."

The concept of "Data Management" arose in the 1980s as technology moved from sequential processing (first cards, then tape) to random access processing. Since it was now technically possible to store a single fact in a single place and access that using random access disk, those suggesting that "Data Management" was more important than "Process Management" used arguments such as "a customer's home address is stored in 75 (or some other large number) places in our computer systems." During this period, random access processing was not competitively fast, so those suggesting "Process Management" was more important than "Data Management" used batch processing time as their primary argument. As applications moved more and more into real-time, interactive applications, it became obvious to most practitioners that both management processes were important. If the data was not well defined, the data would be misused in applications. If the process wasn't well defined, it was impossible to meet user needs.

#### **Purpose of Database system**  Database System=Database + DBMS

In early days, database applications ware built on top of file system.

Following are the drawback of using file system to store data which can be overcome by database system.

- Data redundancy and inconsistency.
	- > Duplication of same information at several places are possible.
	- > All copies may not be updated properly.
- Difficulty in accessing data
	- > May have to write a new application program to satisfy an unusual request.
	- $\triangleright$  E.g. Find all students with same marks.
	- $\triangleright$  could generate this data manually, but a tedious job.
- Data Isolation
	- > Data in different files.
	- > Data in different formats.
	- > Difficult to write new application programs.
- Multiple users
	- Want concurrency for faster response time
	- > Need protection for concurrent updates.
	- ▶ E.g. two customers depositing funds in the same account at the same time.
- ❖ Security problems
	- > Every user of the system should be able to access only the data they are permitted to see.
	- > Difficult to inforce this with application programs.
- ❖ Integrity problems
	- > Data may be required to satisfy constraints.
	- $\triangleright$  E.g. No account balance should be below Rs 500.
	- > Again difficult to enforce or to change constraints with the file processing approach.
- Atomicity of updates
	- > Failures may leave database in an inconsistent state with partial update carried out.

- E.g. Transfer of funds from one account to another should either complete or not happen at all.

#### **Functionality of a database system**

- ❖ Specifying the database structure > data definition language
- Manipulation of database
	- > Query processing and query optimisation.
- Integrity enforcement
	- $\triangleright$  integrity constraints
- Concurrent control
	- > multiple user environment.
- Crash recovery
- Security and authorization.

#### **Types of DBMS**

Several criteria can be used to classify DBMSs. Following are the criteria and types of DBMS according to them.

- 1. Data Model
	- 1.1. Relational model
	- 1.2. Object data model
	- 1.3. Object-relational model
	- 1.4. Network model
	- 1.5. Hierarchical model

Many current DBMSs use the relational data model or object data model. Many legacy applications still run on database systems based on hierarchical and network data models. Relational DBMSs are extending their models to incorporate object based concepts and other capabilities. These systems are referred to as object-relational systems.

- 2. Number of users 2.1. Single user systems
	- 2.2. Multiuser systems
- 3. Number of sites 3.1. Centralized DBMS Data is stored at a single computer site. 3.2. Distributed DBMS

can have the actual database and DBMS software distributed over many sites, connected by a computer network.

3.3. Federated DBMS

Participating database and DBMSs are heterogeneous. It's a combination of centralized and distributed DBMS.

- 4. Cost
- 5. Type of access path
- 6. Purpose
	- 6.1. General-purpose DBMS
	- 6.2. Special-purpose DBMS
	- E.g. DBMS for airline reservation system.

#### **DBMS Architecture**

Database systems are usually partitioned into two or three parts as in fig 1.

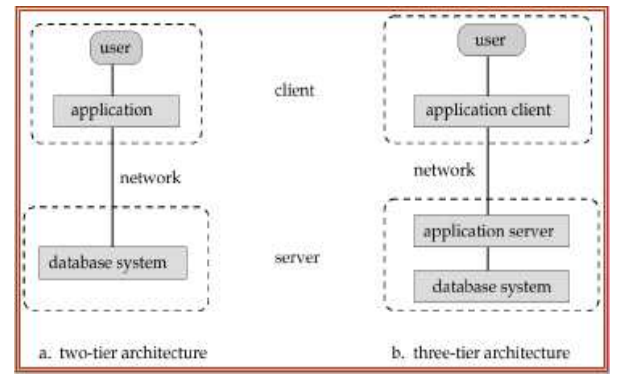

#### **Figure 1 two-tier and three-tier architecture**

In a two-tier architecture, the application is partitioned into a component that resides at the client machine, which invokes database system functionality at the server machine through query language statements.

In a three-tier architecture, the client machine acts as merely a front end and does not any direct database calls. instead , the client end communicates with an application server, usually through a forms interface. The application server in turn communicates with a database system to access data. The business logic of the application, which says what actions to carry out under what

conditions, is embedded in the application server, instead of being distributed across multiple client. Three-tier applications are more appropriate for large applications and for the applications that run on World Wide Web.

#### **Views of Data**

A major purpose of a database system is to provide users with an abstract view of data. That is the system hides certain detail of how the data are stored and maintained.

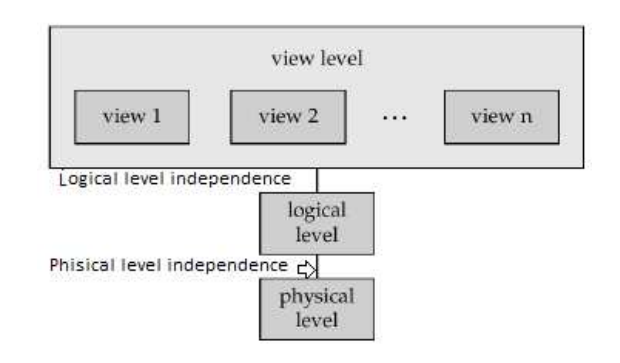

#### **Figure 2 three levels of data abstraction or views**

**Physical level:** How the data are actually stored.

**Logical level:** What data are stored in database and what relationship exist among those data. Thus, the logical level describes the entire database in terms of small number of relatively simple structures.

**View level:** describes only a part of entire database. The system may provide many views of the same database.

#### Data Independency

The ability to modify a scheme definition in one level without affecting a scheme definition in a higher level is called data independence.

There are two kinds of data independency

1. Physical data independence

- $\triangleright$  The ability to modify the physical scheme without causing logical schema to be modified.
- > Modifications at this level are usually to improve performance.
- 2. Logical data independence
	- $\triangleright$  The ability to modify conceptual schema without causing any modification on view level.
	- Usually done when logical structure of database is altered.

#### **Data Models**

These are the model that determines the logical structure of a database and fundamentally determines in which manner data can be stored, organized, and manipulated. Most popular data model for database design is relational model.

Following are some common data models.

- 1. Flat file model
- 2. Network data model
- 3. Hierarchical data model
- 4. Entity Relationship model
- 5. Relational data model
- 6. Object data model
- 7. Object-Relational data model

**Flat file model:** The database is a collection of flat files. Data are stored in these files where didn't think about relationships. These relationships ware present but they were not named or maintained.

**Network data model:** The network database is a collection of set occurrences. The two basic data structuring concept are records and sets. A set occurrence will have one owner record and many member records.

**Hierarchical model:** The hierarchical database is a collection of tree occurrences. The two data structuring concepts are record and parent child relationship (PCR). An occurrence of the PCR type consists of one record of the

parent record-type and a number of record of child record type.

A hierarchical database schema consists of a number of hierarchical schemas. Each hierarchy consists of a number of record type and PCR types.

**Entity-Relationship model:** This is just a model in which we represent entity sets and their relationships through graphical diagrams. Entity-sets are same as table or record type. We will see this model in detail in next unit where we will come across different notations and their plotting.

**Relational data model:** The relational database is a collection of tables. These tables will be related to each other with the help of foreign keys.

**Object data model:** The database is a collection of objects. The relationship among the objects is maintained using the foreign key as attribute of the class built for record type. The object data model has an advantage of being able to store data like picture, sound files or videos etc.

**Object Relational data model:** The relational data model is extended to incorporate the features of object data model so that picture or such unstructured data could be stored with the facilities of relational environment.

#### **Data dictionary**

The data dictionary is considered to be a special type of table, which can only be accessed and updated by database system itself (not a regular user). A database system consults the data dictionary before reading modifying actual data.

The output of DDL is placed in the data dictionary, which contains metadata, which is data about data. Following are the data which must be present in the data dictionary.

- Name of the relation.
- Name of the attribute of each relation
- Domains and lengths of attributes.
- Name of views defined on the database, and definition of those views.
- Integrity constraints.
- Name of authorized users.
- Authorization and accounting information about users.
- Password or other information used to authenticate users.
- Number of tuples in each relation.
- Method of storage in each relation.

May also note the storage information (sequential hash or heap) of relation and the relation where each relation is stored.

May also store following.

- Name of index.
- Name of the raltion being indexed.
- Attribute on which the indexing is done.
- Type of index formed.

#### *SQL (Structured Query Language)*

#### **Introduction**

The history of SQL begins in an IBM laboratory in San Jose, California, where SQL was developed in the late 1970s. The initials stand for Structured Query Language, and the language itself is often referred to as "sequel." It was originally developed for IBM's DB2 product (a relational database management system, or RDBMS, that can still be bought today for various platforms and environments). In fact, SQL makes an RDBMS possible. SQL is a nonprocedural language, in contrast to the procedural or third generation languages (3GLs) such as COBOL and C that had been created up to that time. *Nonprocedural* means *what* rather than *how*. For example, SQL describes what data to retrieve, delete, or insert, rather than how to perform the operation.

#### **Types of language**

*Data Definition Language (DDL)* statements are used to define the database structure or schema. Some examples:

CREATE - to create objects in the database.

ALTER – alters structure of the database. DROP - delete objects from the database TRUNCATE - remove all records from a table, including all spaces allocated for the records are removed.

COMMENT - add comments to the data dictionary.

RENAME - rename an object.

#### *Data Manipulation Language (DML)*

statements are used for managing data within schema objects.

Some examples:

SELECT - Retrieve data from the database INSERT - Insert data into a table.

UPDATE - Updates existing data within a table.

DELETE - deletes all or selected records from a table, the space for the records remain.

MERGE - UPSERT operation (insert or update)

CALL - Call a PL/SQL or Java subprogram. EXPLAIN PLAN - explain access path to data.

LOCK TABLE - control concurrency. *Data Control Language (DCL)* statements are used to manage the users authority. Some examples:

GRANT - gives user's access privileges to database.

REVOKE - withdraw access privileges given with the GRANT command.

*Transaction Control (TCL)* statements are used to manage the changes made by DML statements. It allows statements to be grouped together into logical transactions.

Some examples:

COMMIT - save work done.

SAVEPOINT - identify a point in a transaction to which you can later roll back.

ROLLBACK - restore database to original since the last COMMIT.

SET TRANSACTION - Change transaction options like isolation level and what rollback segment to use.

#### **Creating a table**

SQL provides CREATE TABLE command using which we can define structure of a table. Each table column definition is a single clause in the create table syntax which is separated from each other by a comma. Finally, the SQL statement is terminated with a semi colon.

Syntax:

(

);

CREATE TABLE <TableName>

 <attribute1> <datatype>(<size>), <attribute2> <datatype>(<size>), : . <attributen> <datatype>(<size>)

Rule for creating table:

- A name can have maximum up to 30 characters.
- Alphabets from A-Z, a-z and number from 0-9 are allowed
- A name should begin with an alphabet.
- The use of special characters like \_ is allowed and also recommended. (Special characters like \$, # are allowed only in Oracle).
- SQL reserved words not allowed. *Data types in Oracle*

Following are some most popular data types. Using these data types we can define the domain of a attribute.

**Number (precision, scale)** The Number data type is used to store numbers (fixed or floating point). Maximum size is 38 digits of precision.

**Char(size)** This data type is used to store character string values of fixed size. The size in brackets determines the number of characters the cell can hold. If the inserted string has less than that char then rest of the entry is padded with space. The maximum this data type can hold is 2000B.

**Varchar(size)** This data type is used to store variable length alphanumeric data. the inserted values will not be padded by spaces. The maximum this data type can hold is 4000B.

**Nchar(size)** This data type is similar to char except the fact that it can store any natural language character. It takes 3B to store one char.

Nvarchar(size) This data type is similar to char except the fact that it can store any natural language character. It takes 3B to store one char.

**Date** This data type is used to represent date and time. The standard format is DD-MMM-YY as in 23-JAN-14.

Other data types are available in oracle like long, raw etc.

Example: Create a table Student with following structure. Student(sid,sname,saddr,marks).

Sol: create table Student

(

 sid varchar(5) PRIMARY KEY, sname varchar(15), saddr varchar(30), marks number(3)

#### );

This statement can be written in a single line. This statement when executed will create a table with name Student having four attributes sid, sname, saddr and marks. The key word PRYMARY KEY has been used to enforce a constraint which will not allow entries in sid which are repeated .And at the same time the entries cannot be left blank.

#### *Inserting values in table*

The table created should be loaded with data to be manipulated latter. Syntax: INSERT INTO <tablename>[(list of attribute)] values(v1,v2,v3,...,vn); v<sub>i</sub> represents the values for corresponding attributes. Example: insert into Student(sid,sname,saddr,marks) values('s1','ram','bilaspur',60);

The above command will operate in following two stape.

1. Creates a new row(empty) in the database table

2. Loads the values passed (by the insert statement) into the columns specified. Note: Character values places within the insert into statement must be enclosed in single quotes (').

If there are less values being described than there are columns in the table then it is mandatory to indicate both the table column name and its corresponding value in the insert into statement.

#### *Retrieving data from table*

The SELECT command is used to retrieve the records selected from one or more tables. Following are the possibility of viewing (retrieving) data from a table.

#### **All rows and all columns**

**Syntax:** Select \* from <table\_name>;

Example: Select \* from Student;

Result:

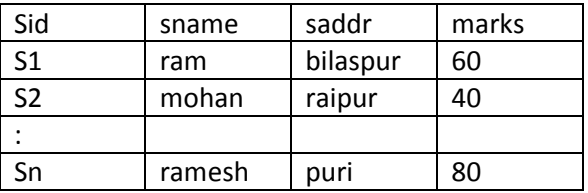

Oracle allows a meta character asterisk (\*) to mean all attributes of the table.

#### **Filtering table data**

While viewing data from a table, it is rare that all the data from the table will be required each time. SQL provides a method of filtering table data which are following.

- All rows of selected columns.
- Selected rows of all columns.
- Selected rows of selected columns.

#### All rows of selected columns

The retrieval of specified columns can be done using following syntax.

SELECT column1,column2,...,column $_k$  form <table name>;

Example: Retrive the sid and marks of all the student.

SELECT sid, marks from Student;

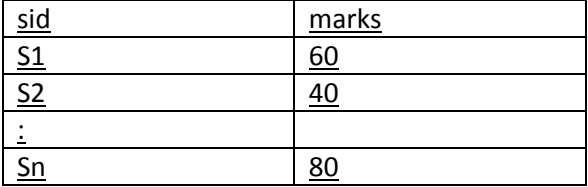

#### Selected rows of all columns

If we have to retrieve selected records we will have to specify selection condition. Following is the syntax.

SELECT \* from <table\_name> WHERE <condition>;

Example: Retrieve the records of those students who have marks greater than 50.

SELECT \* from Student WHERE marks>50;

Result:

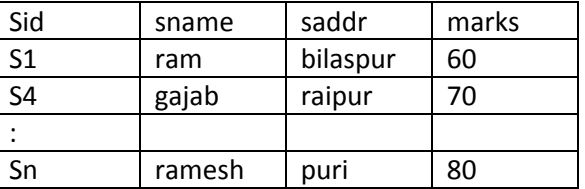

only those records which has marks greater than 50.

Condition is following format.

<Attribute\_name > <operator> <attribute\_name/value>

Means condition will have a logical expression which will evaluate either to TRUE or FALSE. The records for which the condition will

evaluate to TRUE those records will be selected.

#### Selected rows of selected column

 To view a specific set of rows and column we will use following syntax.

SELECT <List of column> From <table\_name> WHERE <condition>;

Example: Retrieve the sid and marks of those students who have got more than 50 marks.

SELECT sid, marks FROM Student WHERE marks>50;

Result:

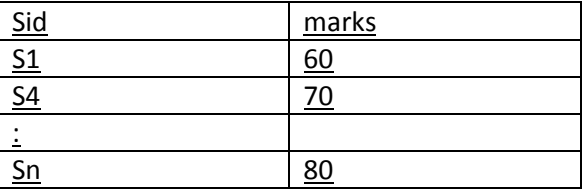

Only the sid and marks of those students who have more than 50 marks.

Eliminating Duplicate rows while using a select statement

SELECT DISTINCT <attribute list> FROM <table\_name>;

DISTINCT is a keyword used to eliminate the duplicate rows.

example: Retrieve the different marks given to the students.

SELECT DISTINCT marks FROM Student;

Result:

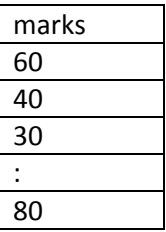

#### *Sorting data in a table*

Oracle allows data from a table to be viewed in sorted order. Following is the syntax.

SELECT \* FROM <table\_name> ORDER BY <attribute1>,<attribute2>[order];

Example: Select \* from Student order by marks DESC;

By default order is ASC which stands for ascending order. For viewing data in descending order the word DESC must be mentioned after the column name.

#### *Creating a table from a table*

Syntax: CREATE TABLE <table\_name>(<attribute1>,<attribute2>) AS SELECT <attribute1>,<attribute2> FROM <table\_name>;

Example: Create table chhotastudent(sid,marks) AS select sid, marks from student;

When the above statement will be executed a table named chhotastudent will be created with two attributes sid and marks. The data types of attributes will be taken from the student table. The result will a table named chhotastudent with two attributes and the values of those attributes for all the records from table student.

To create a target table without the records from the source table (i.e. create the structure only), the select statement must have a where clause. The where clause must specify a condition that cannot be satisfied.

#### *Inserting data into table from another table*

Syntax: Insert into <table\_name> Select <attribute1>, <attributen>from <table\_name>;

Example: Insert into Chhotastudent Select sid, marks from Student;

Insertion of a data set into a table from another table

#### Syntax:

Insert into <table\_name> select <list of attributes> from <table\_name> where <condition>;

Example: Insert into Chhotastudent Select sid, marks from Student where marks<=40;

#### **Delete Operations**

The DELETE command deletes rows from the table that satisfies the condition provided by its where clause, and return the number of record deleted.

Note: If the DELETE statement is executed without where clause then all the rows are deleted.

#### *Removal of all Rows*

Syntax: DELETE FROM <table\_name>; Example: Empty the Student table.

#### **Delete from student;**

#### *Removal of Specified Rows*

Syntax: DELETE FROM <table\_name> where <condition>; Example: Delete records of those students who have less than 10 marks. DELETE from student where marks<10;

#### **Updating the content of a table**

The UPDATE command is used to change or modify the content of existing records of a table.

Updating all rows

Syntax: UPDATE <table\_name> SET <attribute1>=<expression1>, <attributen>=<expression>;

Example: Update the saddr of student by changing its city name to bilaspur.

UPDATE Student SET saddr='bilaspur';

#### *Updating a selected set of records in a table*

Syntax: UPDATE <table name> SET <attribute>=<expression> WHERE <condition>;

Example: Update the marks of those students whose marks is less than 10 and set to 0.

Update student set marks=0 where marks<10;

#### *Modifying the structure of tables*

The ALTER TABLE command is used to modify the structure of a table. With ALTER TABLE it is possible to add or delete columns, or change the data type of existing columns.

ALTER TABLE works by making a temporary copy of the original table. The alteration is performed on the copy, them the original table is deleted and the new one is renamed. While ALTER TABLE is executing the original table is still readable by users of ORACLE.

#### *Syntax for adding new column:*

 ALTER TABLE <table\_name> ADD(<NewColumnName> <data type(size)>, <NewColumnName> <data type(size)>);

Example: Add a new column deptno to the table Student whose data type should be varchar(3).

ALTER TABLE Student ADD(deptno varchar(3));

#### *Syntax for dropping a column from a table*

ALTER TABLE <table\_name> DROP COLUMN <columnName>;

Example: Drop the column saddr from the table student.

ALTER TABLE Student DROP COLUMN saddr;

Syntax for modifying existing columns

ALTER TABLE <table\_name> MODIFY(<columnName> <NEWDATATYPE>(<newsize>));

Example: Alter the Student table to allow the sname field to hold maximum of 40 characters.

ALTER TABLE Student MODIFY (sname varchar(40));

#### *Restrictions on the ALTER TABLE*

The following tasks cannot be performed when using the ALTER TABLE command.

- Change the name of a table.
- Change the name of the column
- Decrease the size of a column if table data exists.

#### **Renaming tables**

Oracle allows renaming of tables. The syntax is as follows.

RENAME <table\_name> TO <new\_table\_name>;

Example: Change the name of the table Student to univstudent.

RENAME Student to univstudent;

#### **Destroying Tables**

DROP TABLE statement with the table name can destroy a specific table. If a table is dropped all records held within it are lost and cannot be recovered.

Syntax: DROP TABLE <table\_name>;

Example: Remove the table chhotastudent along with the data held.

DROP TABLE chhotastudent;

#### Truncating tables

TRUNCATE TABLE empties a table completely. It is equivalent to a DELETE statement that deletes all rows, but there are practical differences .

TRUNCATE TABLE differs from DELETE in the following ways:

- Truncate operation drop and re-create the table, which is much faster than deleting rows one by one.
- Truncate operations are not transactionsafe(i.e. an error will occur if an active transaction or an active table lock exists)
- The number of deleted rows are not returned.

Syntax: TRUNCATE TABLE <table\_name>;

Example: Truncate the table Student.

TRUNCATE TABLE Student;

Displaying the table Structure

To display information about the columns defined in a table use the following Syntax.

DESCRIBE <table\_name>;

This command displays the column names, whether NULL values are allowed or notand the data type with size.

Example: Show the structure of table Student.

DESCRIBE Student;

Note : In place of using DESCRIBE the first four characters can be used to serve the same purpose. For example

DESC Student;

#### **Data constraints**

Business rules, which are being enforced on data being stored in a table, are called *constraint*. Constraints super control the data being entered into a table for permanent storage.

Oracle permits data constraints to be attached to table columns via SQL syntax that checks data for integrity prior storage. Even if a single column of the record being inserted into the table fails a constraint, the entire record is rejected and not stored in the table.

Both the CREATE TABLE and ALTER TABLE SQL commands can be used to attach constraints to a table column.

#### *Types of data constraints*

There are two types of data constraints namely I/O constraints and business rule constraints.

#### *I/O Constraints*

This data constraint determines the speed at which data can be inserted or extracted from a Oracle table.

- a) PRIMARY KEY A primary key column in a table has special attributes:
	- It defines the column as mandatory column (i.e. the column can not be left blank).
	- The data present throughout the column must be unique.

#### At column level

Syntax: <column name> <data type(size)> PRIMARY KEY

At table level Syntax: PRIMARY KEY(column name[,column name])

#### b) FOREIGN KEY

Foreign key represents relationship between tables. A foreign key is a column (or a group of columns) whose values whose values are derived from the primary key or unique key of some other table or same table. At table level Syntax: <attribute name> <data type> REFERENCES <table name>[(<attribute>)]

At table level Syntax: Foreign key (<columnName>[,<ColumnName>]) References <TableName>[(<columnName>[,<Column Name>])]

c) UNIQUE

The Unique column constraint will not allow duplicate values however NULL is allowed.

At column level

Syntax:

<columnName> <data type(size)> UNIQUE

At table level Syntax: Unique (<columnName>[,<columnName>])

d) NOT NULL

A NULL value is different from a blank or zero. A NULL is a unknown or not existing value. At column level Syntax: <columnName> <data type(size)> NOT NULL At table level NOT NULL constraint **cannot** be applied at table level

#### *Business rule constraints*

Business rule are determined by business managers which will vary from system to system

#### a) CHECK

Check constraints are used to validate business rules. The check constraint will have a logical expression that evaluates either to TRUE or FALSE. A check constraint takes subsequently

longer time to execute as compared to other above constraints.

Syntax at column level <ColumnName> <data type>(size) CHECK (<logical expression>)

Syntax at table level CHECK(<logical expression>)

#### **General Form of SELECT statement**

4SELECT [DISTINCT]<LIST OF ATTRIBUTE> 1FROM <LIST OF TABLE NAME> 2[WHERE <condition>] 3[GROUP BY <attributename>[HAVING <condition>]] 5[ORDER BY<attribute>[DESC]];

The numbers in front of the statement reflect the order of execution.

We are mostly aware of all the above clauses except the Group By clause.

#### **Group By clause**

The Group By clause is used to retrieve the information group wise. The group by clause makes one record for each group. From each group the attribute on which it has been grouped, can be projected as it is and the rest attributes can be projected only with the help of aggregate functions.

#### **Aggregate Function**

Aggregate functions are those functions which are used on group of values. Examples of aggregate functions are following.

MIN(<attribute>)

Finds the minimum value in an attribute.

MAX(<attribute>)

Finds the maximum value in an attribute.

SUM([Distinct]<attribute>)

Finds the sum of all the values of attribute.

COUNT([distinct]<attribute>)

Counts the number of records in the result or the attribute.

AVG([Distinct]<attribute>)

calculate the average of the values in the attribute.

#### **Significance of Distinct.**

When Distinct is used then the duplicate values are considered only once.

#### **Nested Query**

When a query is written inside another query then it is called Nested query. Anywhere in query we can have sub query. The inner query is also called sub query.

R S

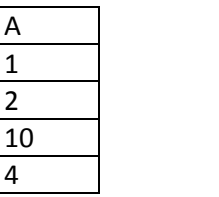

 Example: Retrieve the value of attribute A from relation R which is also present in attribute B of relation S.

Select R.A from R where R.A **IN** (Select S.B from S);

#### **Operators used in nested query**

Following operators can be used in nested queries.

#### **IN, NOT IN**

The IN operator will take a single value in LHS and a set of values in RHS. The IN operator will evaluate to true only if The LHS is present in the RHS set of values. NOT IN is just opposite of IN operator.

#### **OP ANY**

OP stands for operator. Operators can be =,  $\langle \rangle$ ,  $\langle \rangle$ ,  $\langle \rangle$ ,  $\langle \rangle$ =, $\langle \rangle$ =. This operator also takes a single value in LHS and a set of value in RHS. The condition evaluates to true if the value on the left hand side satisfies the operator condition with any of the values in the set.

#### **OP ALL**

OP is similar to above. This operator evaluates to true if it satisfies the operator condition for all the values of the set.

#### **EXISTS, NOT EXISTS**

This operator only a SQL query on RHS. This evaluates to true if the result of query is having at least one record. It evaluates to False if there is no record in the result of query following the EXIST operator. NOT EXISTS is just opposite of EXISTS.

#### **Correlated Nested Query**

A query is said to be a correlated nested query if the table listed in outer query is also used in inner query.

#### Example:

Select R.A from R where EXISTS(Select S.B from S where R.A=S.B);

#### **Substring comparison**

LIKE operator is used for substring comparison.

Example: Retrieve the name of students whose address starts from 'Bilas'.

Sol: SELECT SNAME FROM STUDENT WHERE SADDRESS LIKE 'Bilas%';

% is used for representing any number of character.

\_(underscore) is used to represent a single character.

#### **Arithmetic operators**

Arithmetic operators can be used in select clause and also in where clause. Operators are +,-,\*,/ for numeric attribute and '||' for string.

Example : Select name, 1.1\*salary from EMP.

#### **BETWEEN operator.**

Can be used to mention a condition for a range.

Example: Select \* from EMP where salary BETWEEN 30000 AND 40000;

BETWEEN is always used with AND operator.

#### **IS operator**

IS operator is used to compare NULL. NULL cannot be compared using '=' operator.

Example: Retrieve the name of those students who don't have a passport number.

Sol: Select sname from student where ppno **IS** null;

ppno is a attribute of table student which stores the passport number.

#### **Views in SQL**

View is a virtual table which is derived from other tables. It is based on some SQL query.

Example: Create a view faculty\_view on table student which will have only attributes sid, sname and marks from table student.

Sol: Create view faculty\_view AS select sid, sname, marks from student;

A basic set of relational model deading Relational Algeborn - by default eliminates dublicates constitute the religionned users to specify from the result. operations small regress. The result at Derived Operator suite rationale surprelation, which Scioic Operadors  $M:$  Join n = Projection may have been formed from oneor may rune been toomer in celora oper n: Intersection 6 = Selection  $RAS = R - (R-S)$ ations thus produce new relidions, X: Cross Product which can be for thes manifulated /: division  $U$ : Union using operations of the sume - Set difference ulgebra.<br>Assurance of relational algebra ofe-S : Rencome Assurence of relational ages abjection 77 Progection. (Progecting collemns) rations troms a succession SYDTIDG  $\vec{\pi}$   $(R)$ <br>  $\vec{\pi}$   $\vec{\sigma}$  $\overline{\mathcal{R}}$  $\mathcal{P}$ 1  $A)$ 13 3  $\cdot$  $\mathbf{I}$  $\overline{2}$  $\mathbf{r}$  $\mathcal{Q}$  $\mathbf{Q}$  $\overline{Q}$  $\mathbf{I}$  $\pi$  (R)  $A$  $\gamma$ RXS  $\mathbf{I}$  $\overline{c}$  $\mathcal{B}$  $\mathcal{D}$  $\mathcal{C}$  $\theta$  $R$  $\mathcal{C}$  $\overline{2}$  $\mathfrak{r}$  $\mathcal{L}$  $\mathbf{I}$  $\mathbf{r}$  $\mathbf{t}$  $\mathcal{L}$  $\overline{2}$  $\overline{2}$ 5 Selection (Selecting rows)  $\mathbf{1}$  $\mathfrak{t}$  $\mathbf{1}$  $\mathbf{2}$  $\iota$  $\iota$  $\overline{2}$  $\mathcal{L}$  $\mathfrak{r}$ Symova mira<br>OF (R) - select tubles form  $\mathfrak{r}$  $\overline{c}$  $\mathbf{I}$  $\overline{2}$  $\mathbf{1}$  $\mathbf{Z}$  $\overline{2}$ relation R, satisfying  $\overline{2}$ condition P.  $\overline{Q}$  $L$   $E_8$ ,  $\sigma(R)$ Perspose; do compune one table doctor  $c > 2$ to other table dota. => String -> =, 7, SVBSTRING UF Join X -> Depose no sume as ? crosspoodud followed by selection come)  $|\sigma_{c}(R)| \leq |R|$ rogged ron. - a sequence af select can be upplised conditional foin Me -we seed to specify the condition of join in any order. > we can combined coocude of select conditions. <, >, <=,>=, >=, + Ob. Loing AND.  $RMAER = \pi(\sigma(RXS))$ X Cross Dradud ABLEO  $a_2$ OR.LSSB<sup>(RXS)</sup>) Syndeds,  $RMS = \pi$ Rxs -> All the attoibutes utR  $R. L > S.B$ for land by attoibates ups with PRIBLE all combinition of tuples R&S.

B

# K. Bhardwaj **(MCA/Msc 3rd RDBMS)** 2014

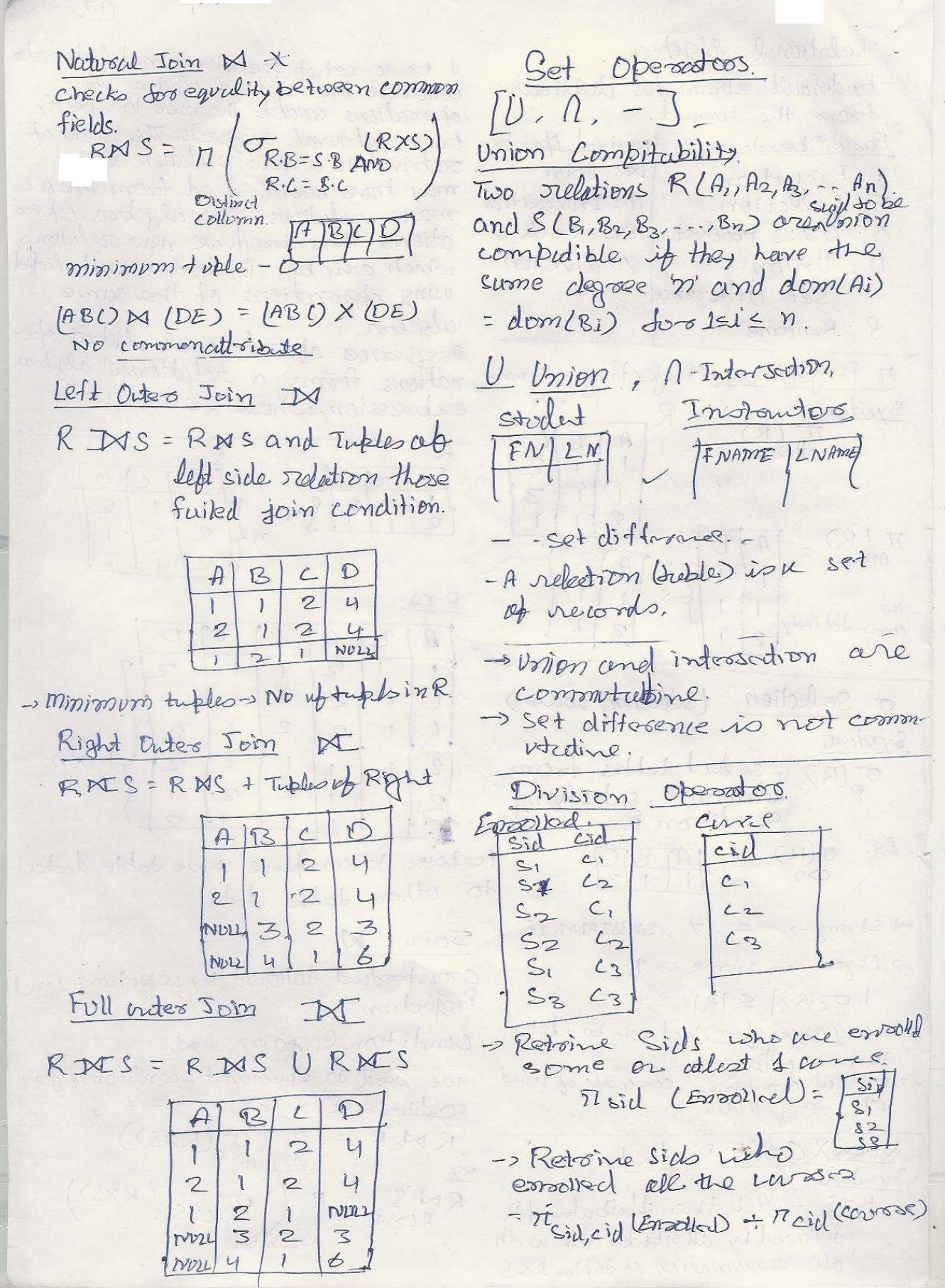

" - "Devision operadors is derommed Q S Retoine Sids up S upplices who  $f$   $\infty$ m  $\pi$ , -,  $\cdot$   $\times$ Supplied atlend one prote  $A(x,y)/By = \pi(y) - \pi_x (x,4x - A)$ nid (catalog) Q Sample Database BbRetsine Sids up the suppliers Suppliers (Sid, Sname, sating) who supplied utleast two points Paris (Pid, Prume, color) Trest 5 (Tr, Cubileg) catalog (Sid, bid, cost)  $COST$  $\begin{array}{c}\n \pi_{\tau_{1}, \text{Sid}} \\
\left( \begin{array}{c}\n \pi_{1} \text{Sid} \\
\pi_{2} \text{Sid} \\
\pi_{1} \text{Rid} \\
\pi_{2} \text{Rid} \\
\end{array} \right)\n \end{array}$ (SUP) a Cedulog Necrots Q1. Retsieve Sids of the Sublies 0. cilled 3. Whose sating is greaterthen7. => It sid (ording>{subblict)) 82. Retrieve Sid at Suppliers who suply some red parts. 1. Msid (Col= Red Catalog De Pools))  $2. \text{ N}_\text{Syl}(\text{C}_{\text{Col-Re}}\text{Ceduleg} \bowtie (\text{Col-Re})^{\text{PARTS}}))$ 3. Msid(  $\tau_{Pijl}(\sigma_{coP\cap Qij}^{(Prob)})$  N  $\pi_{SidPij}^{(l_1(dalg))}$ 83 Retoiere Snumes ap the Sulepliers who suply some red ports. 1) Frame (Conced (cotaly N PARTS) N supplies) i) Monane (  $\pi_{sid}$  (  $\pi_{id}$  (Fig ( Fig) = Read) or  $\pi_{sidri}$  (cuble) M Midshopphers) Dy Retoieve Sids at the Suppliers who subtly some sed port or some grow  $p - 1$ . is  $\pi_{sid}$  (offers) Neudralog) Colchiseen VOLShreen<br>The Moid (or Prodes) of Lookby)<br>The Moid (or Prodes) of Ludedog)  $T_1$   $U$   $T_2$ 

Formully, de million to are a Tuble Reledional Calculus Relational calculus is a formal grosy { t1. A1, t2. A21-trady cond(+, t2, +2, transform langunge where we write one As Ai is the etholoite up scelection declarative expression to specify on which to rempo. and correl a subsieval suguest and hence is ucondition or well formed these is no discoiption of how tormullo. to evaluate a great; a calaros A toomlass made up up the expression specifies what isto predicute calculus cotoms, which be retrieved outler than how to can be one cep the following. retrieve it. Therefore the relat 4. R(ti) Riothe name ut 10 nul calculus is considered - relation, ti in the tuble vooral to be a sombacedooul larguage. or  $EEB_{223} \geq 2 - 12.8$ This differs from relational abjectors, where we must write 2. ti A OP 14.8 3.  $\hat{t}_i \cdot \hat{n}$  or  $c$  or  $c$  or  $f$   $f_i$   $g$ a seprence of develops to specify a retrieved request; OP is one of  $\{2, 3, 2, 2, 4, 7\}$ home it can be considered us a a procedural way of stating a istrong attoon is a doormaler. uvery.<br>The exponsive power of the so are finter, fivily, It, it's two larguages is identical. iDIA Fis dromly ヨ+(F) is so. A simple hiple relational ca larlas query is of the form ins "  $\forall t(F)$  $\int_{2} t (2000)(t)^2$ BRetoins snume up the Suppliers I is a tuble voorable und R-A : Moname (Suppliers)<br>TRC: {A) + E Suppliers} CONDLED is a conditional expassion involving t. US. SID up supplier whose adirs Desults set as all tubles that catisfy condition consider. TRC: { J. Sid | J & Supplier A trady = }  $42$ HIEmp(+) and tweetogs song Emd alle comp where salisy

### K. Bhardwaj **Example 2014** (MCA/Msc 3rd RDBMS) 2014

 $\odot$ Domain Relational Calculus  $E_{\mathcal{R}}$ sterdent Sid Strand DOB Dept Misks It is unother type af sulational colerlus also called Domain calc- $\nu \nu c$ It differs from TRC in the type fac / 87(d) (student La, b, cde) Ader 3 of variable used in formula: Finds the side mosts up students rather than turing variables ange ever typles, the variables sanges at CS Debt. over single value from the B. Find the sid of Students with domin of attribute. To toom there noone and their deportment a selation of degree n for a mane. gresy sesult, we must have n {abm | = (d) (Student Labcde) A of these domain variablesone for each attribude  $\Delta d = 2$ Expression is obsorm: RFind the mames ap suppliers. fan x2; , an/COND/a, x2; xnxm; "  $\{b \mid \text{student}(a,b,c)\}$ 2, x27xn2mi-xnm are domain va Find the subblics whose suting avoiables that samp over domains is groeators than 7. Labe (IL) Student (abl) (of attributes) and cover is a condition or formula of the domin  $C>7\frac{2}{5}$ relational calculus. A formula is mude up at aboms and can be one of the following 1. R  $(x_1, x_2, x_3, ..., x_n)$  where R is the name of sielection and Wriebles x1, x2, - xj Jang es ovos domains up corsesponding attributes. 2. x; OP x op composition  $3.21090$  ou  $1092$ 

coroecthy

Noomalization

Informal Dogizer guidelines for Relational Schemas

is semantics of the attoibutes

ii> Reducing the seedendant values in tubles.

iii) Reducing the null values in the tuples.

Guideline (1): Design a relation the table, hence, leading to wartige ob strage spaine. so that it is easy to explainits Another serious problem with using meassing. Do not combine attoibutes from multiple endity you the above relation as base relation into a single sublation. Into is the pooblem of undertain mellies. These com be classifiad tively, if a subletion schemen into: insertion anomalies, delet corresponds to one entity type ion anomalics, modification anoor one relationship type, the me melics aning tends to be clear. > Insertion conomodias Otherwise, the relation corres-- To insert a new employee tuple, ponds to a mixture, of multiwe must include either the aboibute values for the depositment or notes ple entities and selectionstes and hence becomes semestically - To insert new depostment tuble that has no employeement, we unclease. have only a way and that is Guideline (ii): Design the base to place null values in attoibsulation schemas so that no vtes cep employee. This causes a insertion, deletion, or modification problem because SSN is the

anomalies are present in the relations. If any anomalies we present, note them clearly and<br>make sure that the program that

one goal af schema design is to minimize storage space that the Duse selections (files occupy. EMPloyee-Dept

update the database will operate

(Enome, SSN, Addy, Drambor, Dneme, Dmgrsm)

If such tuble is stored as buse table. then for every employee we will IV) Disallowing the possibility of have definitional information and singe 1 depostment can have many generating spurious tuples singe 1 dépostment ann house mong information up defendment in

poince key and each tuble in

supposed to have employee entity.

### K. Bhardwaj **Example 2014** (MCA/Msc 3rd RDBMS) 2014

> Deletion Anomalies contain matching attoibutes others This problem is stelled to the second than foreign key- Primersy key cominsertion anomaly situation discussed bin cotions. in tuge 32. If we delike from Employee-Dept in employee tuble that Growl of Noomalization. happens to represent the last as Or. Redundancy. b) Lossless join decomposition employee working por a perticular ers department. the information of Dependancy processing. concessing that depostment Functional Dependency lost fam the dodubuse. Let R be the relational scheme, Modification Anomalies Let K be the set of altoibutes Modification Anomalies In Employer Dept, if we change the X, Y be the set of and tr, to value of one of the attoibutes of ob the seemon two tuples of seedation a persticular department-sin, all  $u$ ing inclusion  $R$   $x \rightarrow y$   $x \rightarrow x$ <br>the munique up department  $x - R$ . In subdition  $R$   $x \rightarrow y$   $x \rightarrow x$ the monager of depostment 5-K. In Sectionaly determines y or we must update all the emp-tunanously accounting of<br>loyee's tuples who would think the y functionally determined by x? loyee's tuples who wonter the power exists only if  $t_1$ .  $x = t_2x$ <br>depostment; otherwise, the dota exists only if  $t_1$ .  $x = t_2x$ buse will become inconsistent. then  $f_1 \cdot y = f_2 y$ . buse will become incredistation. Met<br>Guidalmelia) (pun or not abitied views)<br>As fun ces possible, avoid placing X,<br>attributes in a base sulation whose  $\frac{X}{X}$ ,  $\overline{Y}$  $x_1$ y  $\gamma_1$ attoibutes in a base schemen. If  $\frac{1}{2}$ ,<br>values may foeguently be null. If  $\frac{1}{2}$ ,  $y_i$ nulls are un avoidable, make sure X-54 that they abbly in exceptional Toivial Functional dependency cases only and donot applyto. cases only and do not applyto  $\frac{1}{\sqrt{2}}$   $x \ge y$ , then  $x \rightarrow y$  is a mayority ab tubles in the relat". Le  $X = 1$ , the state is non towicel.<br>Gavidalime live Design relation schema Foivial others wise non towicel. so that they can be joined with  $AB \rightarrow A$ <br>so that they can be joined with  $AB \rightarrow B$ Foiviale. so that mey can be gone<br>could conditions on attributes that  $AB \rightarrow B$ are either primary keys or for AB -> AB eign keys in a way that guero- $A - 2B$   $7$ <br> $9B - 2C$ arrises that no spirious tuples NO0-toirriel cure generated.  $B \rightarrow AC$ -Do not trease relations that

 $\sim$ 

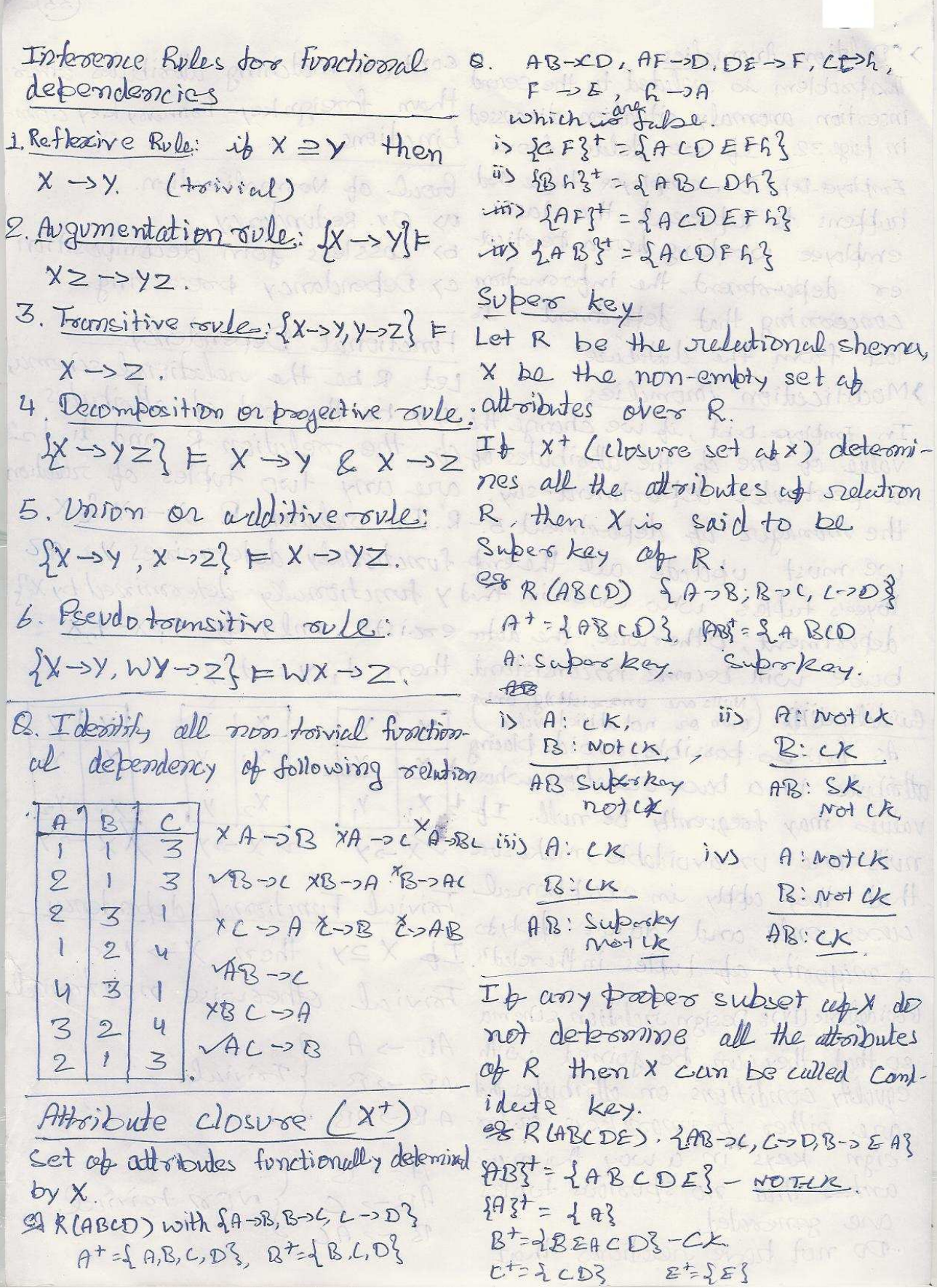

O. R LABLDEF?  $3B609ADEE, A00B1B5B00E7, B00E$  $?CK = \{A, BBC\}$ B. RLABLDJ - 1  $24 - 28, 8 - 24, 6 - 20, 0 - 24$  $A = A + B$ <br>CK:  $A + B 4.0$ D. RLABLDEF)  $\{A\otimes B\rightarrow E, C\rightarrow D, D\rightarrow E, E\rightarrow F, F\rightarrow A\}$  $CK=\{AB,FB,EB, DB, CB\}$ O. RLABLDEF)  $37832, 6720.0099$  $CK: \{ABE, DBE, CBE\}$ Finctional Dependency Set Closure Set up Fundromal dependencies togically implied in given FDset. Ft is logically equivalent to F.  $F = \{A - 2B, B - 2C\}$  $F^+=\begin{cases} 0 & \text{if } t>0 \\ 0 & \text{if } t>0 \end{cases}$ Let F be the functional dependency cend x-ryislogically implied in FD set F only if x+ determinas Y  $E = \{A \rightarrow B, B \rightarrow C\}$  =  $A \rightarrow C$  $9724AB13$  $F = \{A \rightarrow B, B \rightarrow C\} F B \rightarrow A X$  $B^+$ = $2L^2$ 

Unnoonalized Normalization dende Noomalization of data is a pr  $fee$ Concreme sname  $Sif$ SK Ocess of analyzing the given  $\mathcal{C}$ A  $S_{1}$ WK  $c +$ relation schemas based on their LOK  $C + 1$ FDs and proimary keys to achive B  $S_{2}$  $12K$ Jara the desirable proporties of  $12R$  $\overline{\mathcal{S}_{3}}$  $\mathcal{R}$  $50 - 10$ 1> minimizing redundancy and V First Normal durin 2) minimizing the updation anomalies  $J$ Fee Snaml  $errms$ sid  $s, d$ Unsatisfactory relation schemas  $SK$  $\mathcal{L}$  $A$  $S_{1}$  $S_i$ that donot meet the normal  $2 + 1$  $LDK$  $S_1$  $-8$  $S<sub>2</sub>$ w K  $C+1$ form tests are dicomposed  $s_{2}$ B  $22$  $C_{32}$  $5$  av a/12/2 into smaller relation schemas  $s \cdot d - \alpha s$  $S3$  $5$  av al 12k that meet the test. Sid, Crame Ock Denormalization Not in 2nd Normal Soon. The process of storing the join of higher normal form rela-Second Normal Form tions ao a base rulation-w-Reledron R is in 2nd normal trich is in a lower normalfor-form only if. m- is known as denormali- is R in in 1 NF ii) R is not constaining any zwion. non toivial Paotial function The normal form of a sellation al dependency. refers to the highest normal Conly full Sonctional dependancy Spoon condition that it meets Partial dependency First Normal Sorm First Normal form<br>Reletion should have only atomic let R be the Reletion with (single valued) atoibuted.  $X:unycK$ Y: Prooper Subset Poidem: high redordancy kirl of my CK A: Nop-Prime water idude If Y-of exists in relations. then, It is called PostFul determents.

 $DLR$ Third Normal Form FDfait, enance -> Fee, A Relation R is said to be in Crame - > Fee y 3NF if for all the FDs X->Y either Postred dependency. is X is a Super key Id shows there is not OR is a tout prome attribut. rediredement processort between these attorbuts. Relation should not constrim sid! Corenal Fee any Transitive dependency  $5k$  $\sim$   $c$  $S_{1}$  $S_{1}$  $C + 1$ LOR  $c + 1$  $LOL$  $c_{\kappa}$  $s_{2}$ Java 12/5  $S<sub>2</sub>$ Formsitive dependency.  $12R$  $s_{2}$ Ime R2TBE RABCD  $4AB-2C, C-D$ Brane Fee cume  $c_i$  $SK$  $S_1$  $C + 1$  $S_1$  $ABC$  CO  $c + 1$ 10K  $S_{\Omega}$  $C++$  $S_{2}$ Javy  $AB-DL$   $CDD$ Java  $12K$  $22$ Jave B. RLABCDEF)  $\int A\mathbf{z} - BCDSF$ , Bern ADEF, BRIABLDE)  $\{AB\sim L, C\sim D, R\sim E\}$  $2-F$  $AB - CR$ Somme Prema e Prost  $s$ il  $(B-DE)-PD$  $S1$  HCL  $smrs/mB$  $504350P$ Not in 2NF S2 HP 28 Program 3 510/7000 R, LABCD) R2LBE)  $SS|wipzo|$  $SPP3$  $SID$  $\begin{cases} 8 - 8 \end{cases}$  $fABOC7$ Inden MBj Poul SIG/7vp  $sy$  $B: C \times C$  $AB:CR$ 

 $\overline{\phantom{0}}$ 

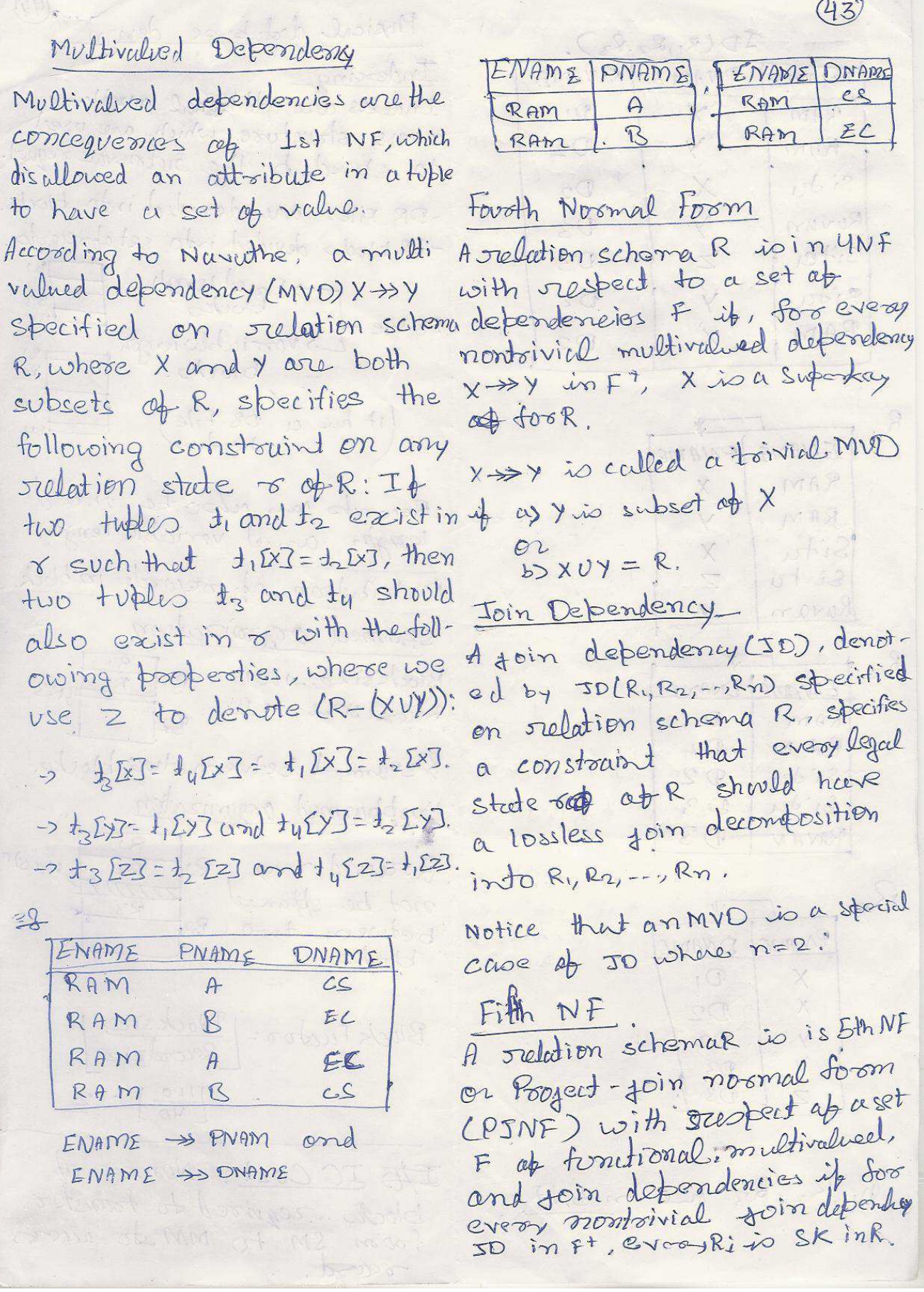

 $(4y)$ Physical dedubuse design  $\mathcal{ID}(R_1,R_2,R_3),$ Indexing-ONAME **CNAME**  $EWAM$ Indexes are cublitional auxilors access storetures which are used  $D_1$  $\overline{\mathsf{X}}$ RAM access structure which and request. RAM · Y  $O<sub>2</sub>$ -DB Files are devided indo blucks. Sidu  $\times$  $D_{2}$ -UB block devided into set abservato. Y  $\n *D*3\n$ Ruvan Sitar  $\overline{z}$ **D3** -> Firsted length  $32$  $B3$ Situ  $D2$ Y  $\mathbf{R}$ DR File--> vooriablo length RAM  $\chi$  $D2$  $B_1$  $B2$ BZ (it has a DB File) By  $R_{1}$ ENAME PNAME Records can about fixed RAM  $\chi$ Records can also Le length. RAM Y Situ  $\chi$ Distoibution af occords in block. Si h  $\overline{z}$ Ravan spromed organization  $B1 \overline{R2}$  $R_{2}$ Blocksize-100B **7R3**  $EMAmP$ **ONAME** Record Stre- 40 B  $R<sub>2</sub>$  $D_1$ RAM B<sup>3</sup>spurmed between two blocks.  $R$  A  $m$  $D2$  $D2$ Sida Unsplaumed organization Si'dy  $D3$  $Q$ <sup>3</sup>  $R_1$ RAVAN waste Breard may  $B1$  $R2$ mm not be sppanned Rg  $R3$ between two  $B<sub>2</sub>$ PNAME DNAME Hocks.  $D_1$  $\mathbf{X}^{\prime}$  $\times$  $Block$  Fuctor =  $\frac{Blocksize}{Revodsize}$  $D2$  $\overline{V}$  $D2$ y  $D<sup>2</sup>$  $\left(\frac{100}{4D}\right)$  = 2.  $\Omega$  $\overline{z}$ If IO Cost: Nomero af blocks required to transfer R, R2, R3 me in SNF from SM to MM to access raced

Guru Ghasidas University **Page 29** 

 $(45)$ stindering idea: Minimizing IO cost. Type of Indexing 1. Primory Index - size of indere block is equal is sevech key used in index size of index under block. should also be used to Physically order the DB. Two entoies only Physically roles the co.<br>ii) Seaser key should be PK or A.R. (Search key, Pointers) con be Sense Size ap index file emboyer size ab At most 1 pointery indexpossible Block fuctor = no. up entries Ender the block factor >> 08 file 2. Chistoring Index<br>Index file block factor >> 08 file 2. Chistoring Index is served key used in the Servech key used in the used<br>index file should be used index file show the DB.<br>To physically order the DB. no up index block  $22$  # of DB file to physically boozone long cadegories Codegoones<br>====== ab indexima - always spooze index - atomist + clustering 1. Dense index Dense index<br>> There should be an entry in comment tossible. these should be an<br>the index file for every 3. Secondary Index second in DB file. is seconded the the seron kay used<br>index tile is not used OB file to order the DB. Inded i) Sersch berg may be Sensih berg ming on Nonkey. one to one. chinays desire index 2. Slavese Index Starse Index Britar in - citierais d'est en Ray There is a stages set at or noon kay - Mose them one DB records. Mose than one tossible. - Secondary indone file Secondary induction Sile size. No. ap Indrafile = No. up DB

 $DUB$ Querry Processing The scanners identifies the langvage tokens-such as Overy in high Level Language SQL keywords, attribute names, and relation names - in the Scaning Passing text of the guerry. and Validating The passes checks the querty syntax to determine Intermediate form of guery whether is it is doromy latel according to the systems Query Optimizer sules of the goes larguage. pralidation is the process Execution blan ab checking that cell attoibwho and relation names are valide and symenticaly Query code generator meaningful names in the schema of the porticuler code to execute the query database being queried. Internationaliste Sorro ap Russtime Databuse green is in forom up Prodessor great, toos ar great graph. Result of greaty Breau optionizer chooses a svitable execution Above are the typical steps stackery for processing when processing a high a gress. level query.

Guru Ghasidas University Page 31 and 2010 1 and 31 and 31 and 31 and 31 and 31 and 31 and 31 and 31 and 31 and 31 and 31 and 31 and 31 and 31 and 31 and 31 and 31 and 31 and 31 and 31 and 31 and 31 and 31 and 31 and 31 and

 $\mathscr{S}$ The great optimizes poule- null or must have a value ces an execution pleen that is derived from corresponding parrent key. and the code generators georeoaks the code to  $SEQ$ execute that plan. The Security sontime database processor sleagal and ethical issues ->policy issues at governmental has the twork ap rooming institutional cooponde lacel. the guerry code, whether > System succeed issues. in compiled or intoopeeled >Need in some organization mode, to produce the to identify multiple security gvery result. level. It a rootime error A DBMS typically includes a databresults, an error message ase seavoity and authorization is generated by the roomsubsystem that is responsible time database poolessor. for ensuring the security, of the postions of the doordus Integrity Rules against unarthorized access. If data loves integrity, it Two types of Database becomes gastage. security machasism Domain Integrity >Discretionary Security value of the collomn shuld mechanisms! be devived from the domain. These are used to greent poivile to users, including Entity Integrity All values in Primary key the capability to access most be not not and unique. specific datatiles records en specific assailles, sur les Csuch Referential Integrity A foreign key must be either as read, insect, delete le update).

Mandatorey security mechanisms: Recovery. Recovery from transaction These are used to inforse These are used to intoose heaving fail in the security the datubase is restoral the data users into various to the most recent consistsecurity levels Los classes), aost state just before the and then a implementing time of failure. approproicte security policy 1) cedustoophic funder. of the organization. is Not thysically damaged. The security posechaosism apa - Undo DBMS poust include provisions Shalow Paging. for restricting access to the Sheedow is used. database system as a whole A ropy of original block This foodion is called access comfood and is hardled by is stored in the hard dize between it is creating user accounts and passwords to control the Sant to Main memorg login process by the DBMS. Assertion DB Secroity and the DBA CREATE ASSERTION Ass sul CHECK (NOTEXISTS (Select 1 Account creation. - CREATE USER \* from EMP whose 2. Poivilege granting:  $EBNP.Sull > SDTO$ );  $-$  GRANT -a more general constaint 3. Proivilege surocation which spacify a coordition - revoke which must be setisfied 4. Security level assignment - GRANT Dutabuse.